# **télécharger 1xbet sn**

- 1. télécharger 1xbet sn
- 2. télécharger 1xbet sn :brazinos\_777\_
- 3. télécharger 1xbet sn :betnacional jogo do aviãozinho

# **télécharger 1xbet sn**

#### Resumo:

**télécharger 1xbet sn : Descubra os presentes de apostas em caeng.com.br! Registre-se e receba um bônus de boas-vindas para começar a ganhar!**  contente:

## **Como se Registrar no 1xbet: Um Guia Passo a Passo**

O mundo das apostas esportivas online tem crescido exponencialmente nos últimos anos, e com isso, a competição entre as casas de apostas tem se tornado cada vez mais feroz. Uma delas, a 1xbet, tem se destacado como uma das melhores opções para apostadores de todo o mundo, incluindo o Brasil. Neste artigo, você vai aprender como se registrar na 1xbet e começar a aproveitar todos os benefícios que ela oferece.

### **Por que se Registrar na 1xbet?**

Antes de entrarmos no passo a passo de como se registrar, é importante entender por que a 1xbet é uma ótima opção para quem quer apostar online.

- Ampla variedade de esportes e eventos esportivos para apostar;
- Ofertas e promoções exclusivas para novos e antigos usuários;
- Opções de pagamento seguras e confiáveis, incluindo pagamentos via Bitcoin;
- Atendimento ao cliente disponível 24/7;
- Uma plataforma intuitiva e fácil de usar, disponível em télécharger 1xbet sn múltiplas línguas, incluindo português.

### **Como se Registrar na 1xbet: Passo a Passo**

Agora que você sabe por que a 1xbet é uma ótima opção, vamos entrar no passo a passo de como se registrar.

- 1. Acesse o site oficial da 1xbet em télécharger 1xbet sn {w}.
- 2. Clique no botão "Registrar-se" no canto superior direito da página.
- 3. Preencha o formulário de registro com suas informações pessoais, incluindo nome completo, data de nascimento, endereço de email e número de telefone.
- 4. Crie uma senha forte e confirme-a.
- Selecione o seu país de residência (Brasil) e a moeda que deseja usar para fazer depósitos 5. e retiradas (Real Brasileiro - R\$ ).
- 6. Marque a caixa de seleção para confirmar que você tem pelo menos 18 anos de idade e que concorda com os termos e condições da 1xbet.
- 7. Clique no botão "Registrar-se" para concluir o processo de registro.

### **Depósitos e Apostas na 1xbet**

Após se registrar, é hora de fazer um depósito e começar a apostar. A 1xbet oferece várias opções de pagamento seguras e confiáveis, incluindo cartões de crédito e débito, e-wallets, transferências bancárias e bitcoins.

Para fazer um depósito, clique no botão "Depositar" no canto superior direito da página e selecione a opção de pagamento que deseja usar. Em seguida, siga as instruções para completar o processo de depósito.

Agora que você tem saldo em télécharger 1xbet sn télécharger 1xbet sn conta, é hora de começar a apostar. A 1xbet oferece uma ampla variedade de esportes e eventos esportivos para apostar, incluindo futebol, tênis, basquete, vôlei e muitos outros.

Para fazer uma aposta, navegue até a página do esporte ou evento esportivo que deseja apostar e selecione a opção de aposta que deseja fazer. Em seguida, insira o valor da télécharger 1xbet sn aposta e clique no botão "Fazer aposta" para confirmar.

### **Conclusão**

A 1xbet é uma ótima opção para quem quer apostar online, com uma plataforma intuitiva e fácil de usar, ampla variedade de esportes e eventos esportivos para apostar, ofertas e promoções exclusivas, opções de pagamento seguras e confiáveis, e atendimento ao cliente disponível 24/7.

Espero que este guia passo a passo tenha ajudado a entender como se registrar na 1xbet e começar a aproveitar todos os benefícios que ela oferece. Boa sorte e boas apostas!

#### [app de apostas blaze](https://www.dimen.com.br/app-de-apostas-blaze-2024-08-03-id-6409.html)

(1) ¡Wow, interessante! Agora é possível criar apostas no número total de cartões amarelos mostrados em télécharger 1xbet sn um jogo com as regras de 1xbet sobre cartões amarelos. Neste artigo, você descobrirá como funciona essa emocionante funcionalidade e obterá informações valiosas para aumentar suas chances de ganhar!

(2) O texto anteior aborda as regras de aposta relacionadas a cartões amarelos no website 1xbet. As pessoas às vezes apostam em télécharger 1xbet sn eventos esportivos além do resultado final da partida, o que pode adicionar emoção e aumentar o engajamento. Neste caso, os usuários podem apostar no número total de cartões amarelos em télécharger 1xbet sn um jogo de futebol. Para apostar, os usuários devem selecionar um jogador, adicioná-lo ao "slip de aposta", definir o valor da aposta e confirmá-lo. Há também dicas a serem seguidas para maximizar as chances de ganhar, como analisar as estatísticas e o histórico de jogos anteriores, conhecer as regras do jogo e do árbitro, e gerenciar o orçamento de apostas.

(3) Este artigo é uma lembrança das opções de aposta além do resultado final de um jogo de futebol. As pessoas podem se envolver e se divertir ainda mais com os jogos por meio das apostas relacionadas a cartões amarelos no website 1xbet. Adicionalmente, o artigo compartilha informações sobre como fazer apostas e fornece dicas para ajudar os usuários a ganhar mais. Isso expande os conhecimentos dos leitores e incentiva a experimentação de diferentes tipos de apostas relacionadas ao futebol.

# **télécharger 1xbet sn :brazinos\_777\_**

Com esta nova parceria, os jogadores e torcedores do time Corinthians terão a oportunidade de participar de promoções exclusivas e ofertas especiais oferecidas pela 1xbet. Além disso, a marca estará presente em todos os jogos em casa do time, expondo télécharger 1xbet sn marca a milhões de fãs em todo o país.

A 1xbet é conhecida por télécharger 1xbet sn ampla variedade de opções de apostas esportivas, incluindo futebol, basquete, tênis e muito mais. Com uma interface fácil de usar e uma equipe de atendimento ao cliente dedicada, a 1xbet é a escolha perfeita para os fãs de esportes que

desejam apostar em seus jogos favoritos.

Além disso, a 1xbet oferece aos seus usuários uma variedade de opções de pagamento seguras e confiáveis, incluindo cartões de crédito, e-wallets e transferências bancárias. Isso significa que é fácil e seguro depositar e retirar fundos da télécharger 1xbet sn conta 1xbet, independentemente de onde você esteja.

Em resumo, a parceria entre a 1xbet e o time Corinthians é um grande avanço para a marca no mercado brasileiro. Com télécharger 1xbet sn ampla variedade de opções de apostas esportivas, interface fácil de usar e opções de pagamento seguras, a 1xbet é a escolha perfeita para os fãs de esportes que desejam apostar em seus jogos favoritos.

O 1xbet é uma plataforma de apostas desportivas que permite aos utilizadores apostar em télécharger 1xbet sn eventos esportivos enquanto estão a acontecer, oferecendo a possibilidade de fazer

apostas ao vivo

em uma variedade de esportes, tais como futebol, tênis, basquetebol e cavalos. Apostas ao vivo no 1xbet - O que é e como funciona? As apostas ao vivo, também conhecidas como

# **télécharger 1xbet sn :betnacional jogo do aviãozinho**

# **Niña prodigio británica de 9 años representará a Inglaterra en la Olimpiada de Ajedrez**

Bodhana Sivanandan, una niña de 9 años de Harrow, está a punto de hacer historia como la persona más joven en representar a Inglaterra en una competición deportiva internacional. Sivanandan, quien recién comenzó a jugar ajedrez en el encierro, fue seleccionada para formar parte del equipo femenino de Inglaterra que participará en la Olimpiada de Ajedrez en Budapest en septiembre.

La próxima jugadora más joven, Lan Yao, tiene 23 años, mientras que los demás miembros del equipo, Jovanka Houska, Harriet Hunt y Kata Toma, tienen entre 30 y 40 años.

### **Una jugadora prometedora**

"Estoy encantada de haber sido seleccionada para Inglaterra", dijo Sivanandan, quien tiene como objetivo convertirse en gran maestra y ganar el título mundial femenino. "Es un gran honor y estoy deseando ser parte de un equipo".

Uno de los seleccionadores, Malcolm Pein, le dijo al Guardián que la selección de Sivanandan estaba justificada. "El éxito de Bodhana a nivel europeo incluye victorias sobre muchos jugadores establecidos, y su estilo de juego valiente y su enfoque inmenso en el tablero ya han causado sensación en el mundo del ajedrez", dijo.

"A los 9 años, debe ser la más joven en ser seleccionada para representar a Inglaterra en cualquier competición deportiva internacional".

### **Una edad récord**

Esto parece ser el caso según Hilary Evans, miembro de la Sociedad Internacional de Historiadores Olímpicos. Dijo al Guardián que no era consciente de alguien más joven que haya representado a Inglaterra o Gran Bretaña a nivel internacional en el nivel senior.

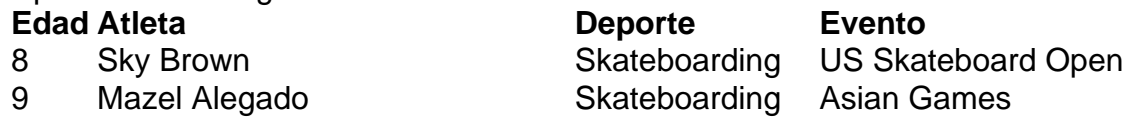

- 11 Cecilia Colledge y Megan Taylor Patinaje artístico Juegos Olímpicos de Invierno de 1932
- 10 Anna Hursey Tenis de mesa Juegos de la Mancomunidad de 2024

"Sky Brown hizo su debut en el BR Skateboard Open cuando tenía 8 años, pero representaba a Japón hasta los 11 años. También en skateboarding, Mazel Alegado de Filipinas tenía 9 años cuando compitió en los Juegos Asiáticos el año pasado, pero realmente no puedo pensar en nadie menor de 10 años que juegue para Inglaterra o GB".

Author: caeng.com.br Subject: télécharger 1xbet sn Keywords: télécharger 1xbet sn Update: 2024/8/3 13:14:42